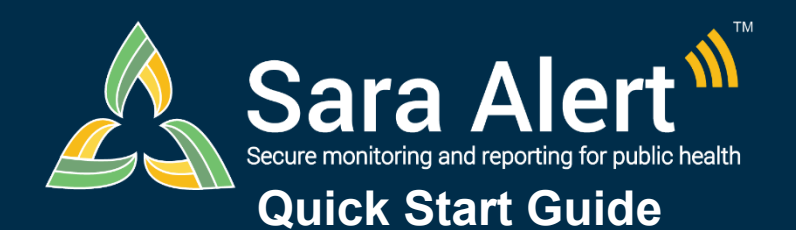

## *Exposure Workflow: Scenarios*

## Questions? Contact sarasupport@aimsplatform.com

**MITRE** SOLVING PROBLEMS

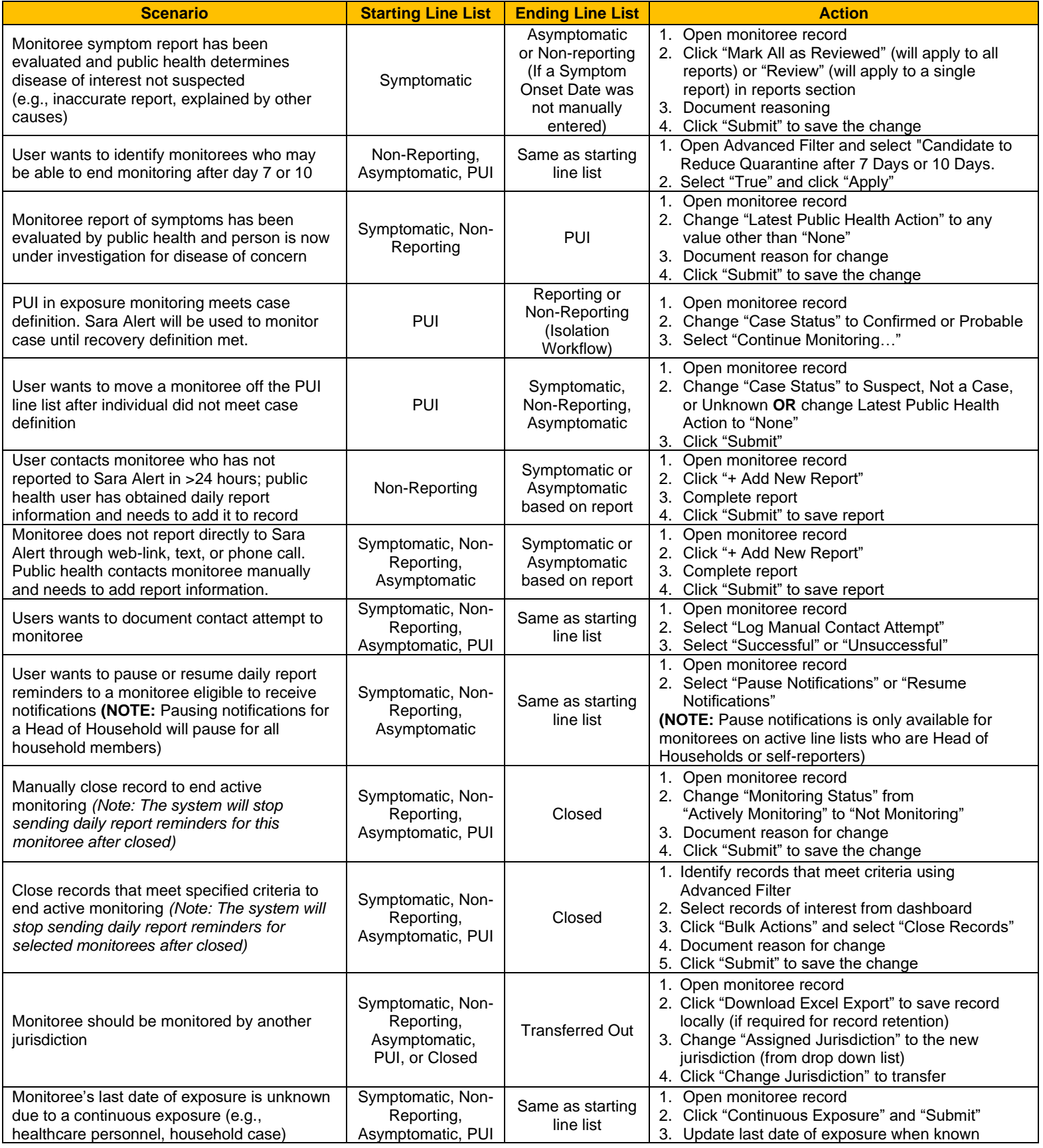

Reviewed: 1/13/21 (Release 1.20)